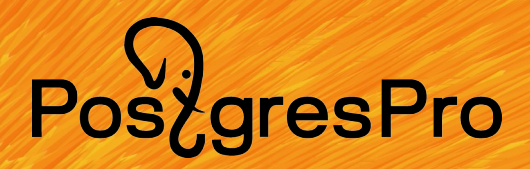

**Новые возможности наблюдения за СУБД** *PostgreSQL* **и** *PostgresPro*

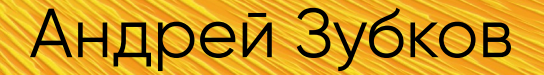

$$
\bigcirc_{\text{Pos\&gresPro}}
$$

### **Обсудим**

- **Визуализацию наблюдений pg\_profile/pgpro\_pwr**
- Интерактивные отчеты pg\_profile/pgpro\_pwr
- Расширенные статистики вакуума 2.0
- Время архивирования
- Трассировку в СУБД PostgresPro

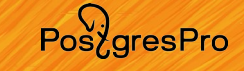

## **Визуализация наблюдений pg\_profile/pgpro\_pwr Сбор наблюдений** take sample()

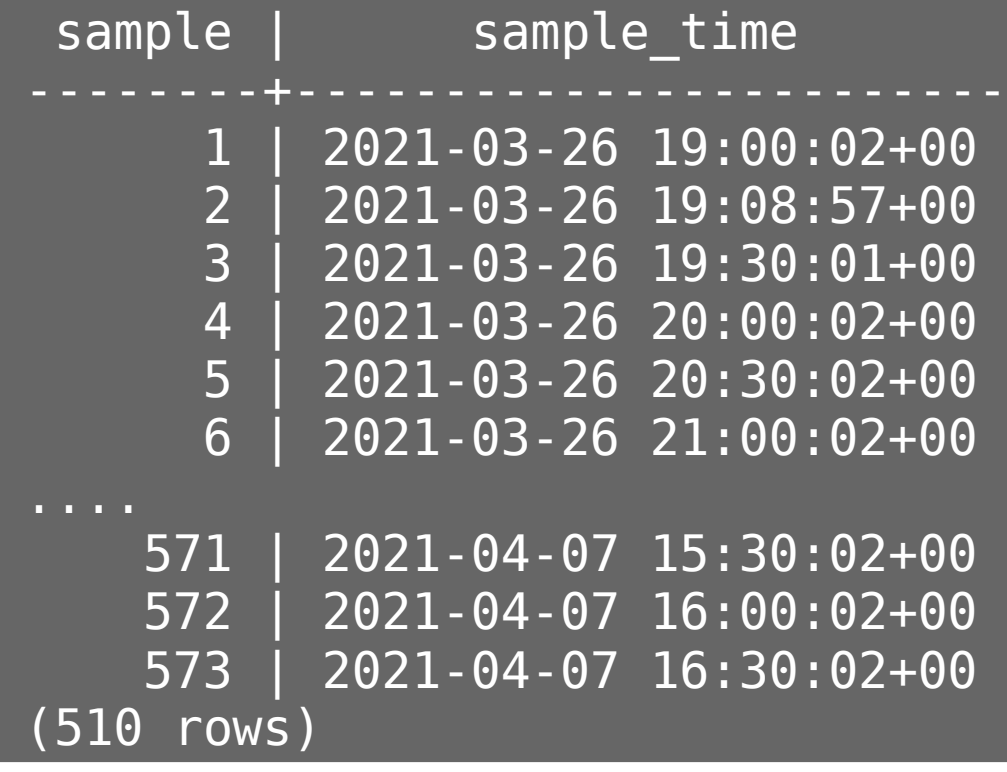

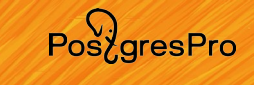

## **Визуализация наблюдений pg\_profile/pgpro\_pwr Поиск интервала для отчета**

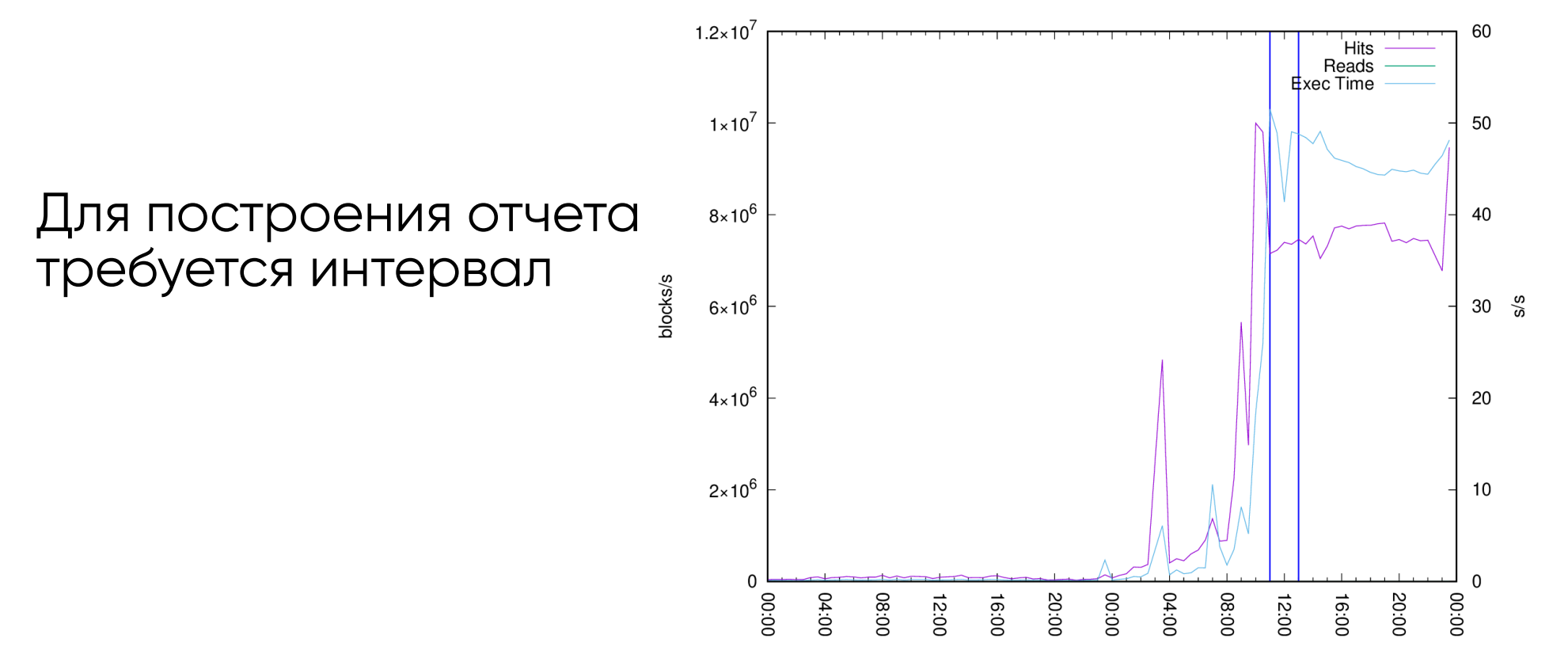

### **Визуализация наблюдений**

- Все данные доступны в репозитории расширения
- Grafana
- Dashboard на гитхабе

 $\ddot{\rm a}$ Report generation qet\_report(8,956,1206)

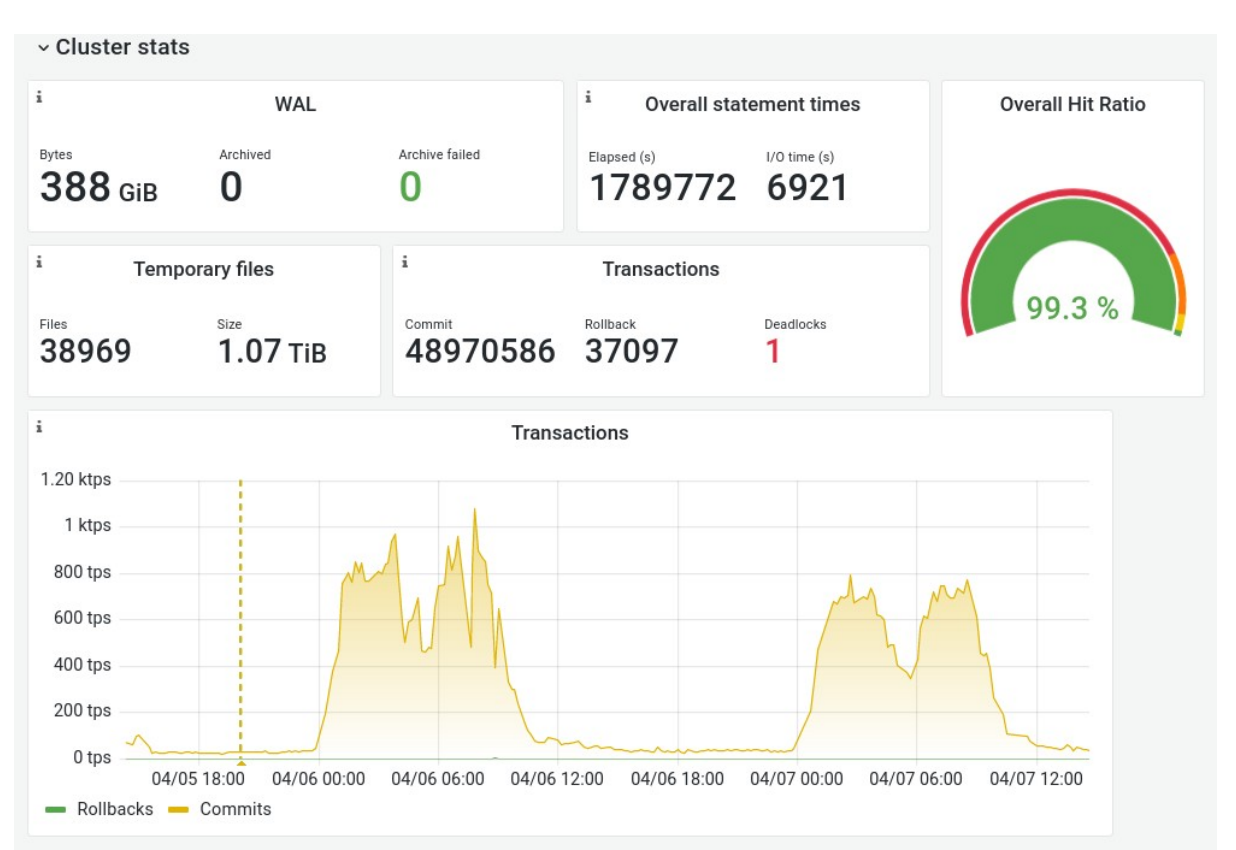

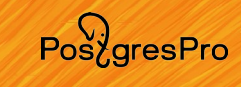

## **Графики визуализации наблюдений в Grafana**

- Cluster stats
- Database sizes
- Transactions
	- Commits by database
	- Rollbacks by database
	- Sessions/Session times
- Cluster  $I/O$ 
	- Write (bgwriter, checkpointer, backends)
	- Write times by database
- Cluster  $1/O$ ...
	- Reads/Read times by database
	- Hits/Hit ratio by database
- WAL
	- Size, Recs, FPIs
	- Archives/Failures
	- Write/Sync times
- Temp files and sizes by DB
- Summary statement statistics

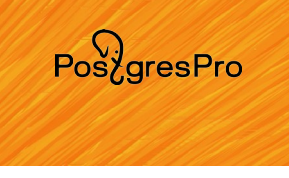

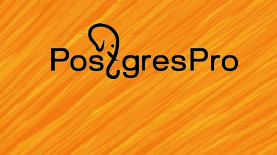

## **Особенности настройки Data source**

Dashboard требует наличия источника данных, который

- Должен быть направлен в базу с расширением
- Пользователь в этой базе должен иметь search path

$$
\bigcirc_{\text{Pos\&gresPro}}
$$

### **Обсудим**

- Визуализацию наблюдений pg\_profile/pgpro\_pwr
- **Интерактивные отчеты pg\_profile/pgpro\_pwr**
- Расширенные статистики вакуума 2.0
- Время архивирования
- Трассировка в СУБД PostgresPro

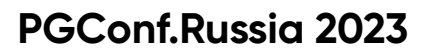

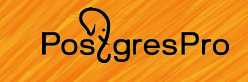

## **pg\_profile / pgpro\_pwr 4.1 vs 4.2 (5.0?)**

**SELECT get\_report(124,134);**

- Агрегирует данные наблюдений интервала
- Формирует plain html отчет на базе шаблона

### **SELECT get\_report(124,134);**

- Агрегирует данные наблюдений интервала
- Формирует JSON с данными
- Встраивает JSON в шаблон
- JS в шаблоне формирует секции

### Спасибо **Евгению Шараеву**

## **pg\_profile / pgpro\_pwr 4.2**

### Добавим интерактивности

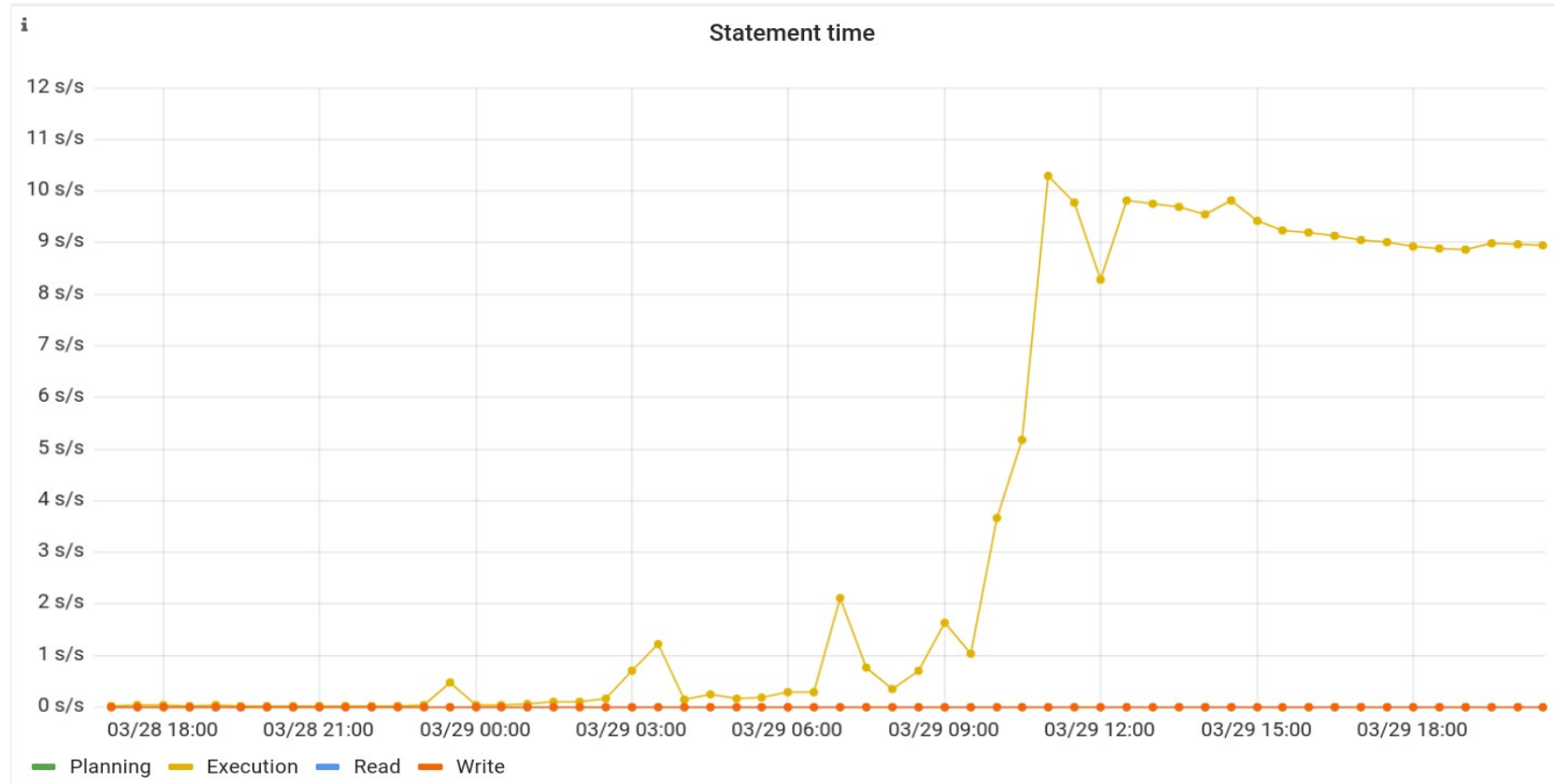

Pos<sub>z</sub>gresPro

## **pg\_profile / pgpro\_pwr 4.2**

### Добавим интерактивности

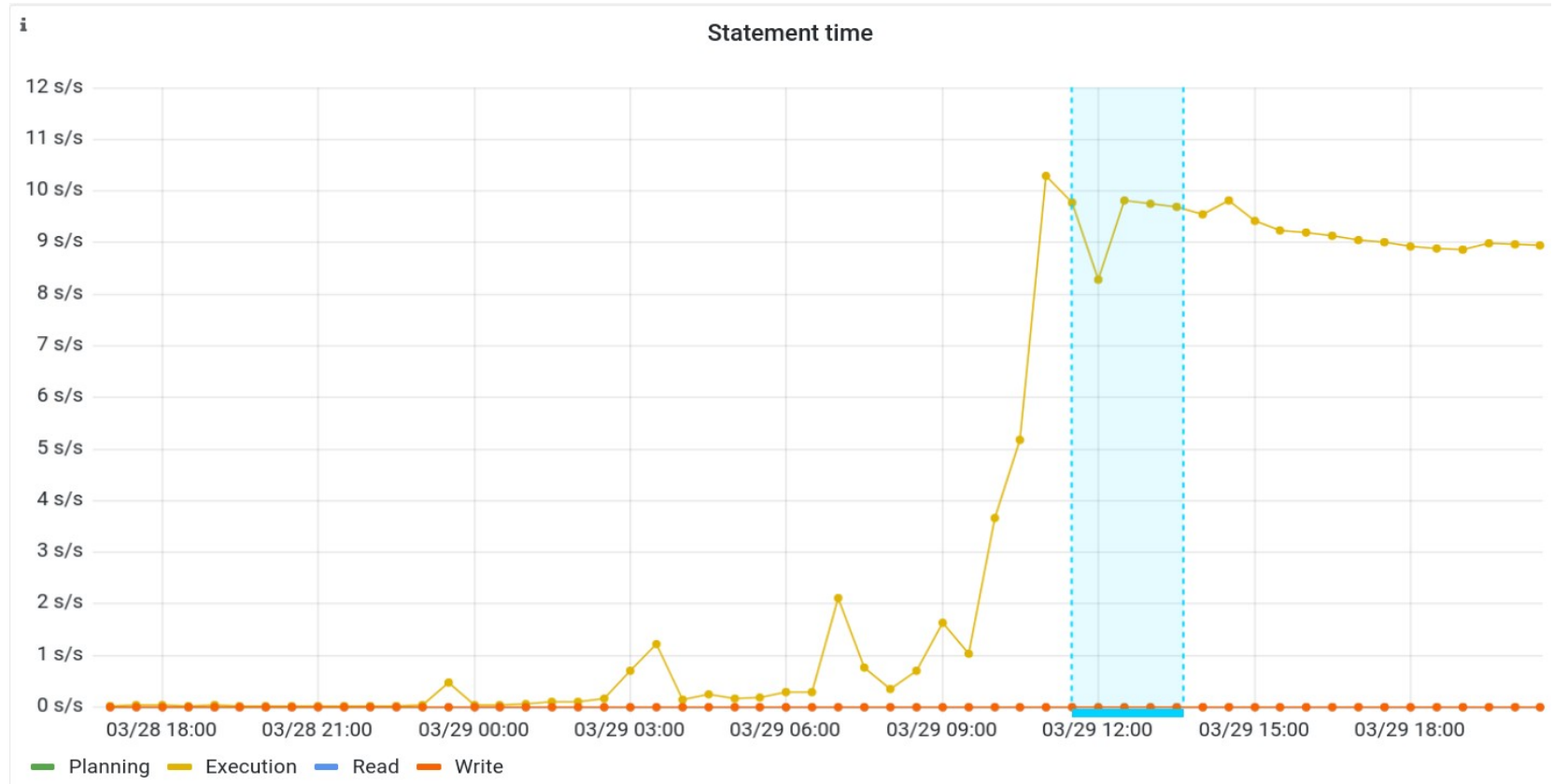

Pos<sub>z</sub>gresPro

## **pg\_profile / pgpro\_pwr 4.2**

### Top SQL by execution time

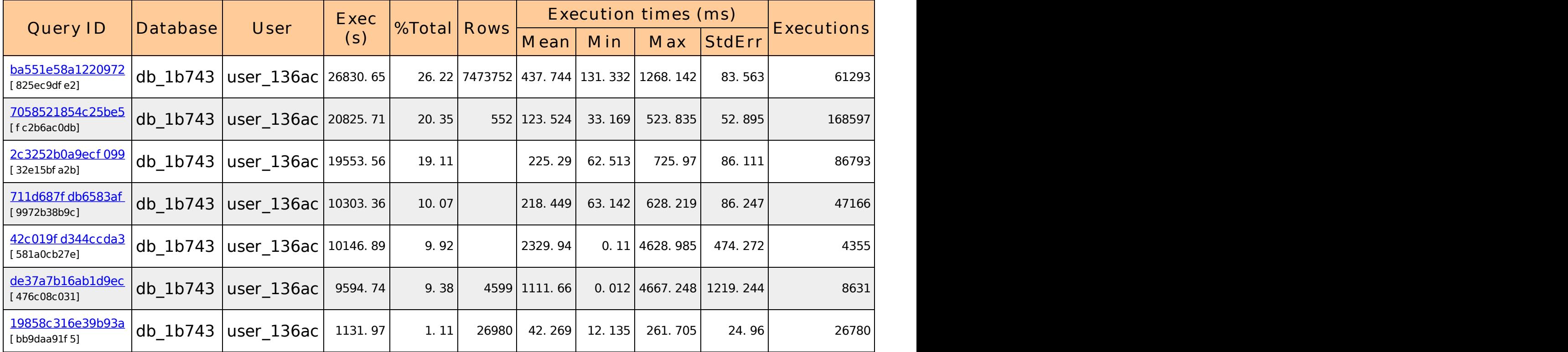

PostgresPro

## **pg\_profile / pgpro\_pwr 4.2**

### Top SQL by execution time

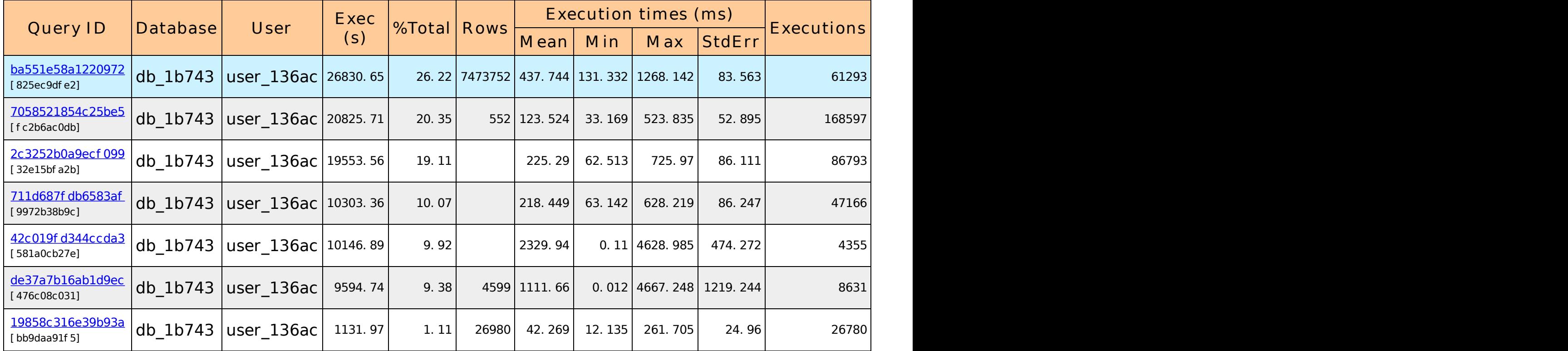

PostgresPro

## **pg\_profile / pgpro\_pwr 4.2**

### Top SQL by shared blocks fetched

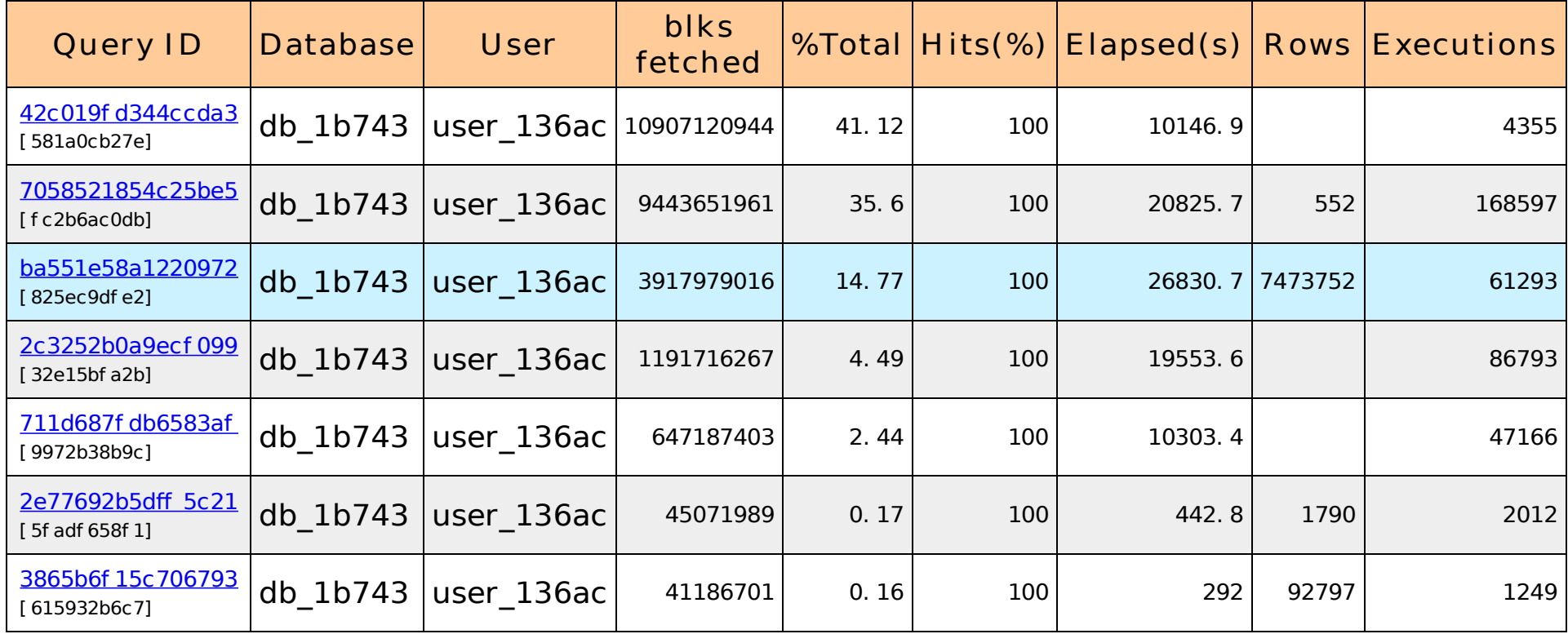

## **pg\_profile / pgpro\_pwr 4.2**

Подсветка выделяет:

- Базы данных
- Табличные пространства
- Запросы
- Таблицы
- Индексы
- Функции

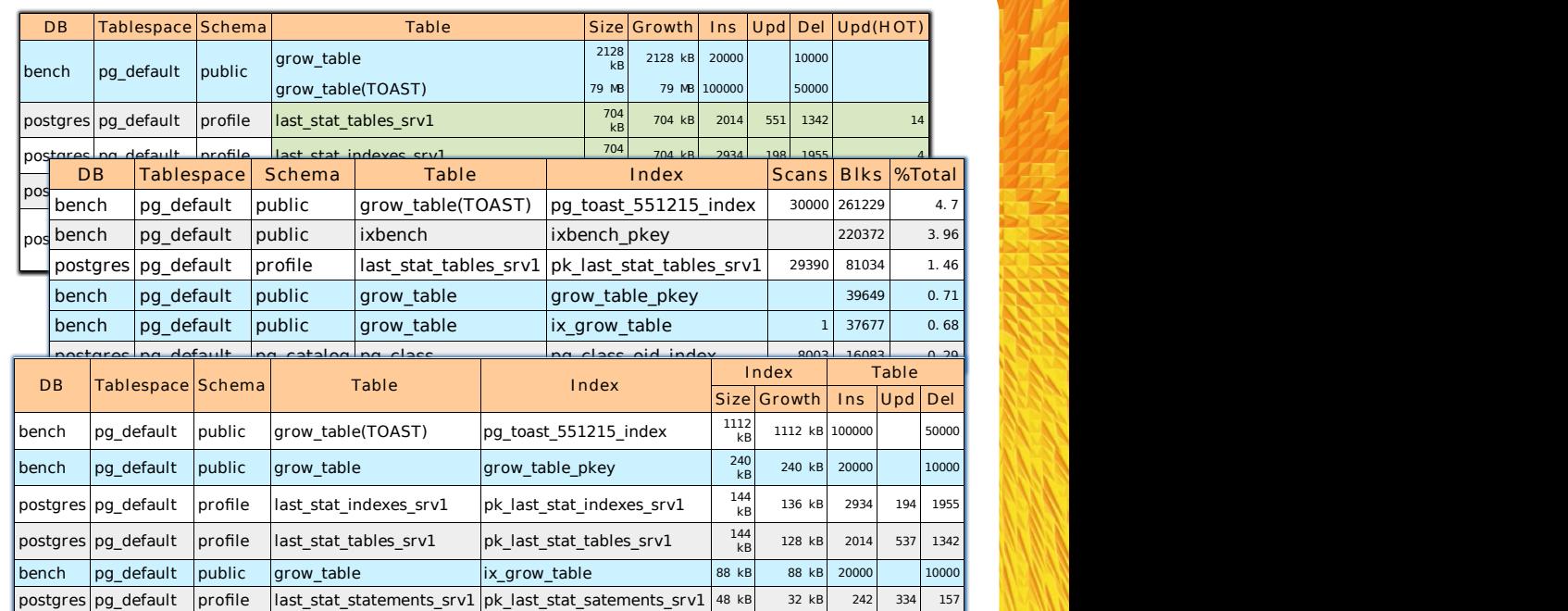

15

$$
\bigcirc_{\text{Pos\&gresPro}}
$$

### **Обсудим**

- Визуализацию наблюдений pg\_profile/pgpro\_pwr
- Интерактивные отчеты pg\_profile/pgpro\_pwr
- **Расширенные статистики вакуума 2.0**
- Время архивирования
- Трассировка в СУБД PostgresPro

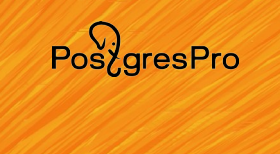

## **Статистики вакуума в PostgresPro**

- Накопительные ресурсные статистики
- На уровне отдельных отношений
- Доступны через pgpro\_stats

## $Pos\overleftrightarrow{O}$

## **Статистики вакуума в PostgresPro**

## **Особенности настройки**

- Вакуум настраивается индивидуально на каждой таблице
- Вакуум пропускает all\_visible и all\_frozen
- Индексы сканируются целоком (не всегда, но иногда по нескольку раз)
- Агрессивный вакуум может снизить bloat
- Агрессивный вакуум увеличит нагрузку
- Агрессивный вакуум равномернее распределит нагрузку
- Нет удобных количественных критериев эффективности

PostgresPro

### **Статистики вакуума в PostgresPro**

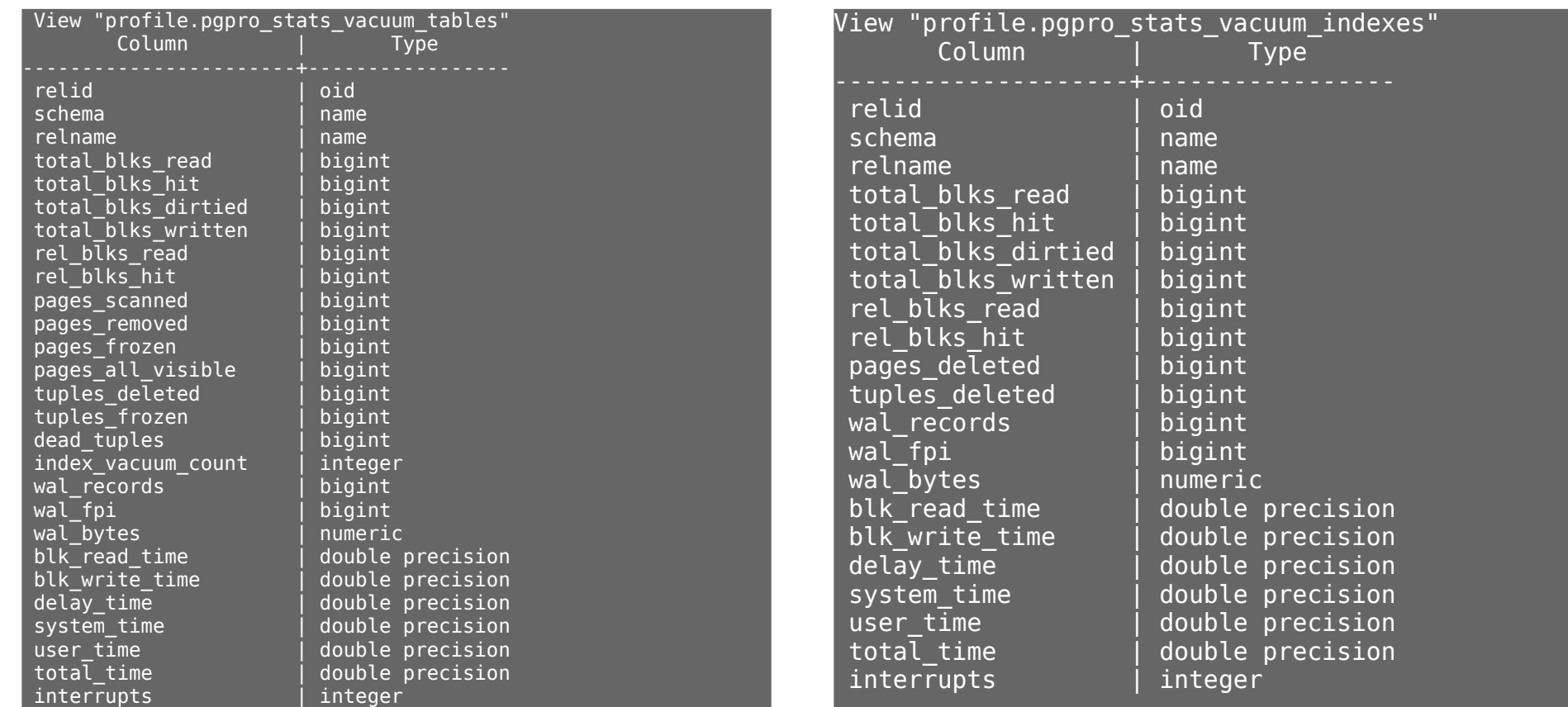

### **Статистики вакуума в PostgresPro**

• VM пуста

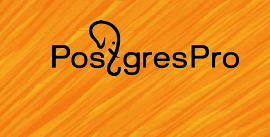

## Table VM

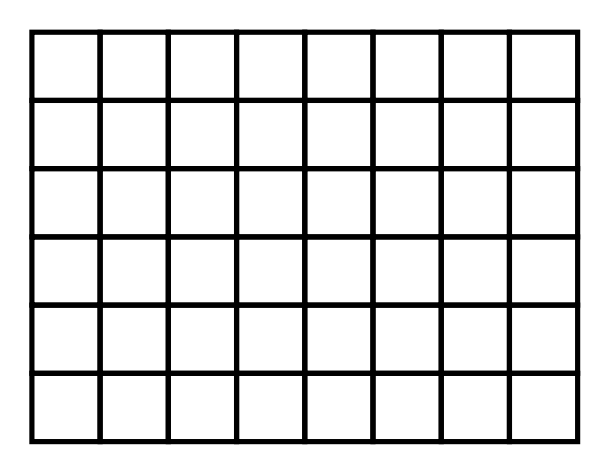

### **Статистики вакуума в PostgresPro**

- VM пуста
- 

## • vacuum Table VM

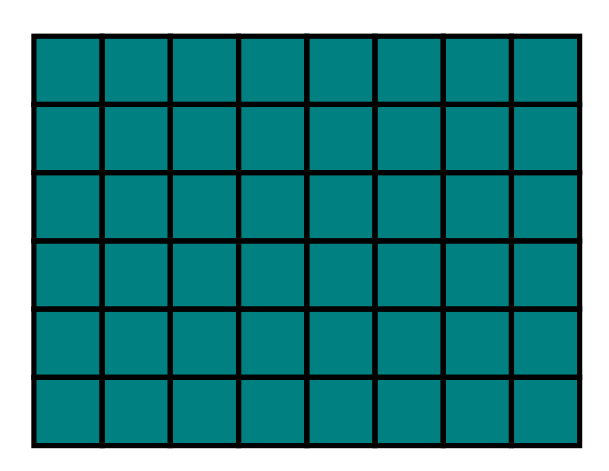

Pos<sub>c</sub>gresPro

### **Статистики вакуума в PostgresPro**

- VM пуста
- vacuum
- DML

## Table VM

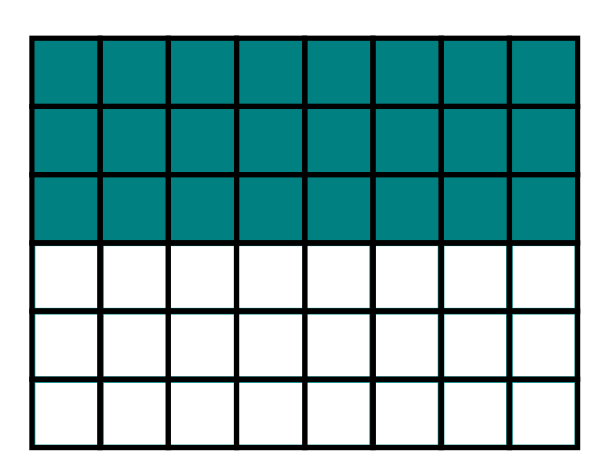

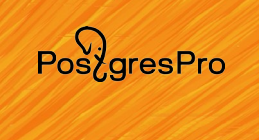

### **Статистики вакуума в PostgresPro**

- VM пуста
- vacuum
- DML
- vacuum

## Table VM

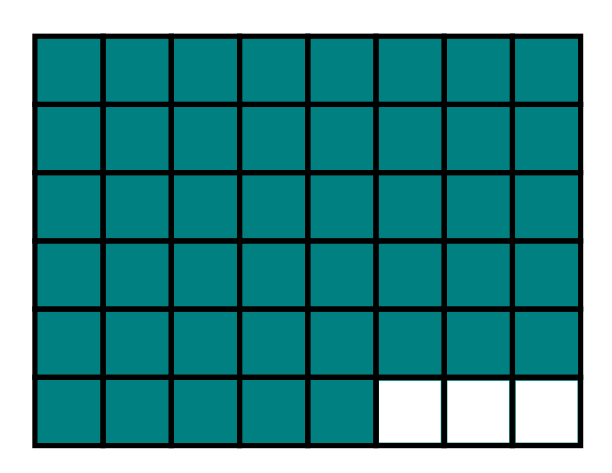

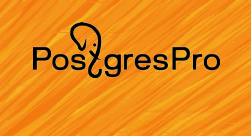

Pos<sub>c</sub>gresPro

## **Статистики вакуума в PostgresPro**

## **Разморозка**

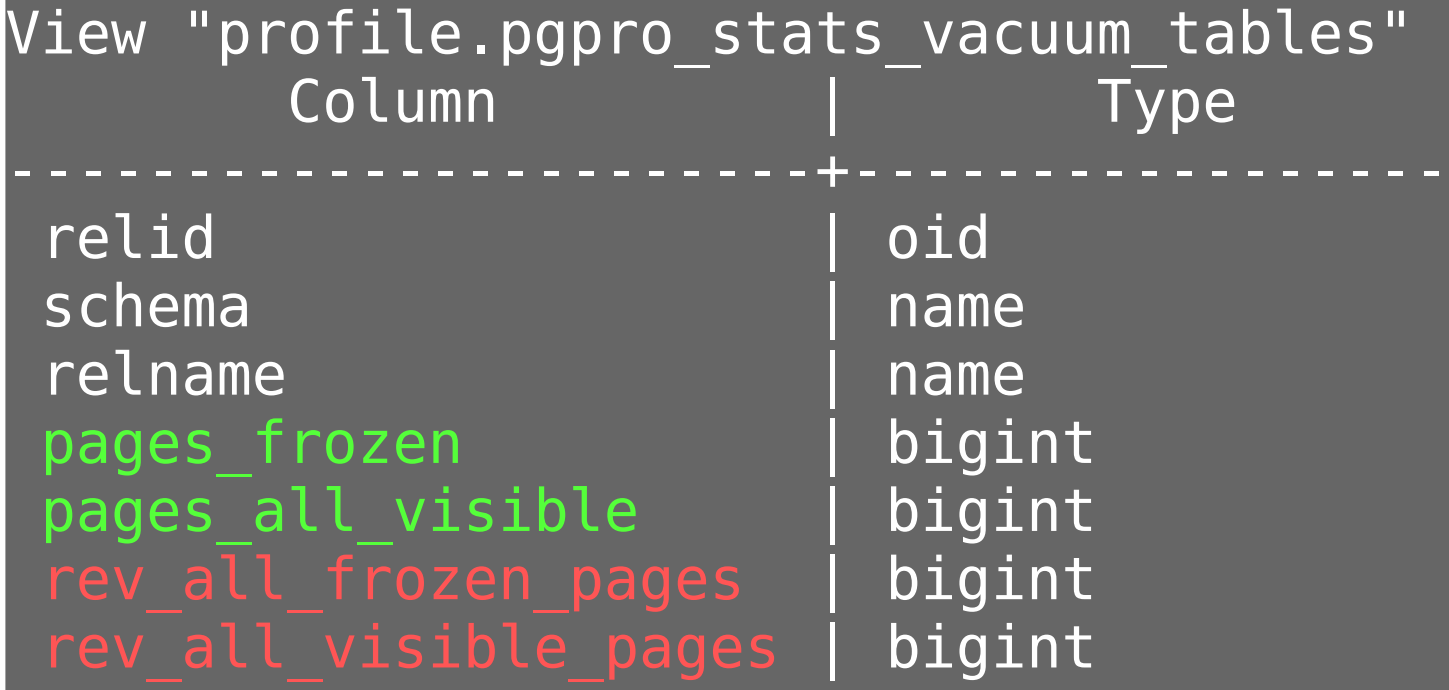

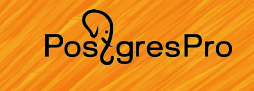

## **Статистики вакуума в pgpro\_pwr (c 4.1.2)**

## **Top tables by removed all-visible marks**

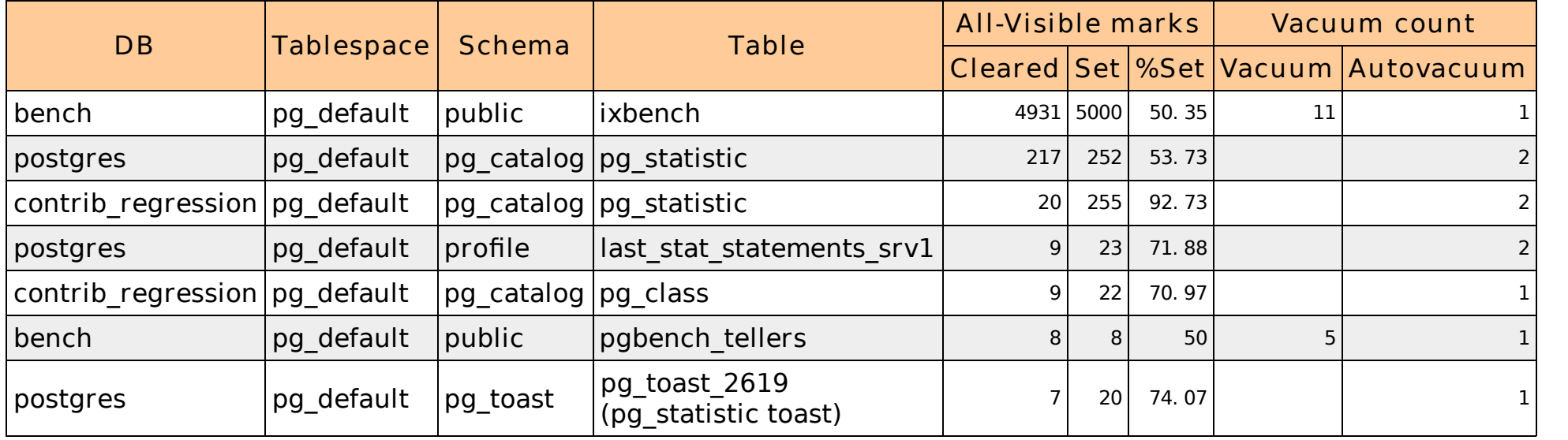

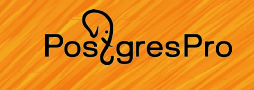

## **Статистики вакуума в pgpro\_pwr (c 4.1.2)**

## **Top tables by removed all-frozen marks**

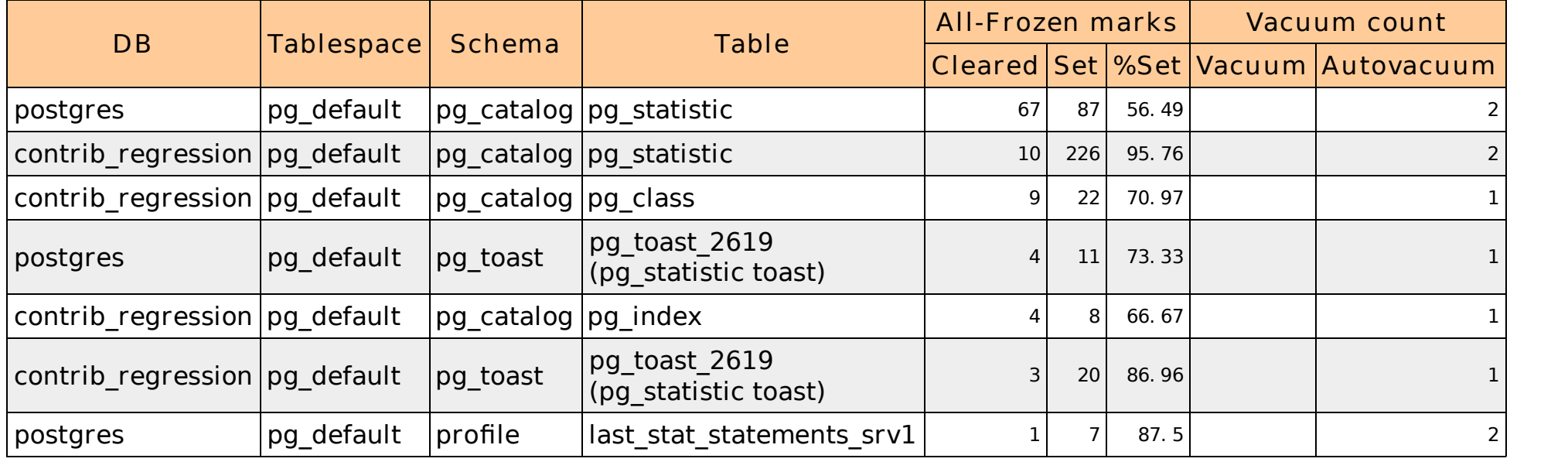

$$
\bigcirc_{\text{Pos\&gresPro}}
$$

### **Обсудим**

- Визуализацию наблюдений pg\_profile/pgpro\_pwr
- Интерактивные отчеты pg\_profile/pgpro\_pwr
- Расширенные статистики вакуума 2.0
- **Время архивирования**
- Трассировка в СУБД PostgresPro

### **Время архивирования**

postgres=# select \* from pgpro stats archiver ; -[ RECORD 1 ]-archived count | 3 last\_archived\_wal | 00000001000000000000000B last\_archived\_time | 2023-04-03 19:37:13.446028+00 failed\_count | 0 last failed wal last failed time active time  $|$  1002 archive\_command\_time | 655 stats reset | 2023-04-03 19:35:33.740743+00

PoszaresPro

$$
\bigcirc_{\text{Pos\&gresPro}}
$$

### **Обсудим**

- Визуализацию наблюдений pg\_profile/pgpro\_pwr
- Интерактивные отчеты pg\_profile/pgpro\_pwr
- Расширенные статистики вакуума 2.0
- Время архивирования
- **Трассировка в СУБД PostgresPro**

## **Трассировка PostgresPro**

### Удобный механизм для журналирования запросов и планов

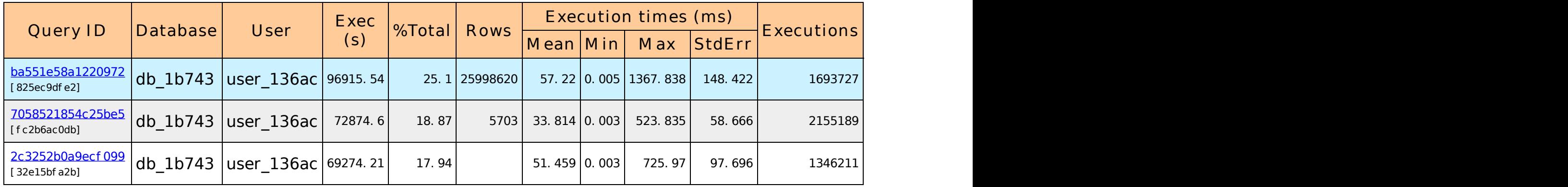

Например для нестабильных запросов

Или для отслеживания действий таинственного приложения

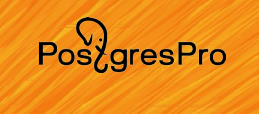

## **Трассировка PostgresPro: Постановка задачи**

Что есть сейчас?

- log\_min\_duration\_statement
- auto\_explain.log\_min\_duration

Что будет в pgpro\_stats:

- Возможность настраивать гибкие избирательные критерии трассировки
- Запись в индивидуальные файлы

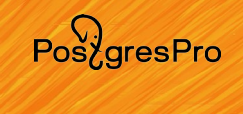

## **Трассировка PostgresPro: Критерии трассировки**

- Индивидуальное исполнение запроса будет записано при удовлетворении любого критерия трассировки
- Критерий набор фильтров, выполняющихся вместе
- Фильтр индивидуальный показатель в составе критерия

PosygresPro

## **Трассировка PostgresPro: Фильтры**

Базовые:

- pid
- База данных
- Хост (client addr)
- Приложение (application name)
- Пользователь (username)
- queryid
- planid

Ресурсные (по превышению):

- $\cdot$  duration, plan/exec/cpu time
- shared blks/local blks: hit, read, fetch, dirt, writ
- temp blks: read, written
- wal bytes
- total wait time
- total inval msgs

 $Pos\overleftrightarrow{a}resPro$ 

## **Трассировка PostgresPro: Параметры критериев**

- $\cdot$  id  $-$  идентификатор
- active
- $\bullet$  alias имя критерия
- logfile имя файла в PGDATA/pg\_stats/

Опции explain (boolean):

- explain analyze
- explain verbose
- explain costs
- explain settings
- explain buffers
- explain wal
- $\cdot$  explain timing
- explain format

 $Pos\overleftrightarrow{a}resPro$ 

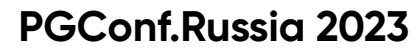

### **Трассировка PostgresPro: Архитектура**

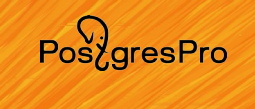

## Разделяемая таблица

## **Трассировка PostgresPro: Архитектура**

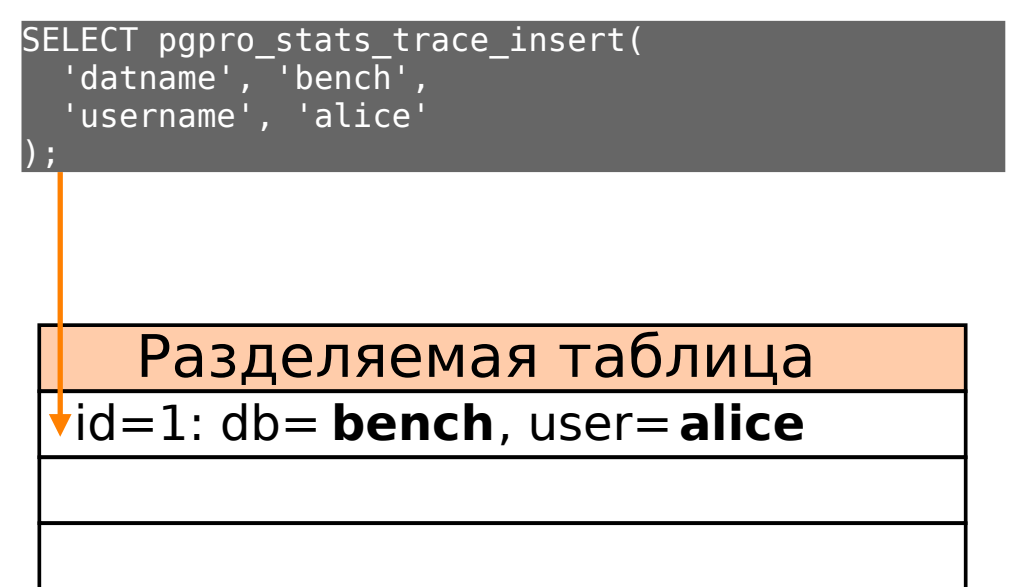

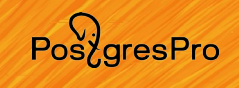

### **Трассировка PostgresPro: Архитектура**

Разделяемая таблица id=1: db= **bench** , user= **alice** id=2: queryid= **2465** , duration= **200** SELECT pgpro\_stats\_trace\_insert( 'queryid', '2465', 'duration', '200' );

PostgresPro

### **Трассировка PostgresPro: Архитектура**

## Backend

## **Stats**

shared blks hit shared\_blks\_read temp\_blks\_write local blks hit local\_blks\_read temp blks read wal bytes rows

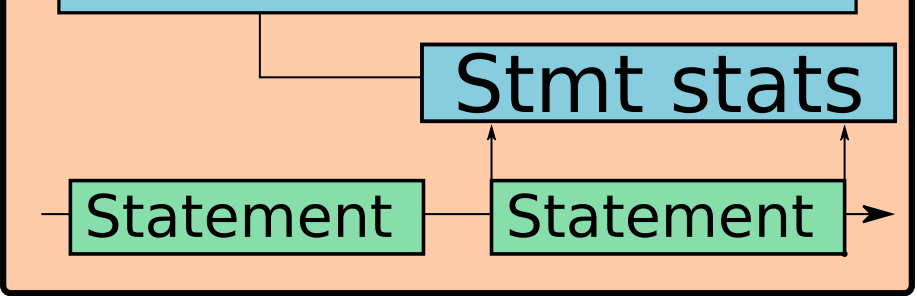

Pos<sub>c</sub>gresPro

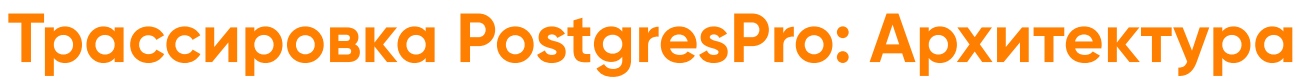

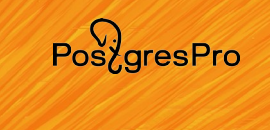

## Backend

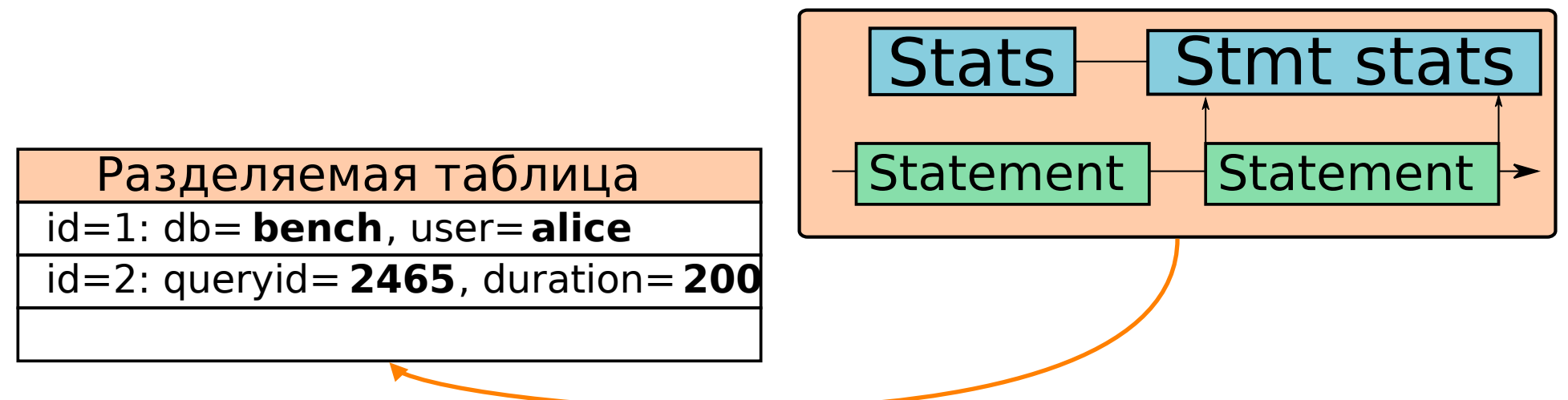

## **Трассировка PostgresPro**

### В трассировку попадает текст запроса и план:

Query Text: select .arrival airport, count(\*) from flights f join ticket flights tf USING(flight id) group by f.arrival airport; Finalize GroupAggregate (cost=40280.47..40306.81 rows=104 width=12) Group Key: f.arrival\_airport -> Gather Merge (cost=40280.47..40304.73 rows=208 width=12) Workers Planned: 2 -> Sort (cost=39280.44..39280.70 rows=104 width=12) Sort Key: f.arrival\_airport -> Partial HashAggregate (cost=39273.32..39274.36 rows=104 width=12) Group Key: f.arrival\_airport -> Hash Join (cost=2269.44..34355.95 rows=983473 width=4) Hash Cond: (tf.flight  $id = f.$ flight  $id$ ) -> Parallel Seq Scan on ticket flights tf (cost=0.00..29504.73 rows=983473 width=4) -> Hash (cost=1448.64..1448.64 rows=65664 width=8) Buckets: 131072 Batches: 1 Memory Usage: 3589kB -> Seq Scan on flights f (cost=0.00..1448.64 rows=65664 width=8)

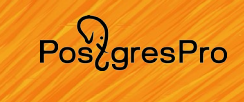

## **Трассировка PostgresPro: производительность**

- Наибольшее влияние на короткие запросы (+ 100-200 мс.)
- Влияние на нетрассируемые запросы незначительно
- Зависит от избирательности базовых фильтров

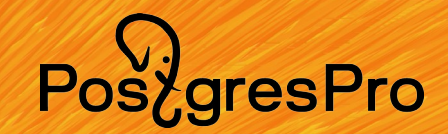

# **Спасибо!**

### Андрей Зубков Постгрес Профессиональный